# <span id="page-0-0"></span>Parallel programming in Chapel

#### ALEX RAZOUMOV alex.razoumov@westgrid.ca

### JUAN ZUNIGA juan.zuniga@usask.ca

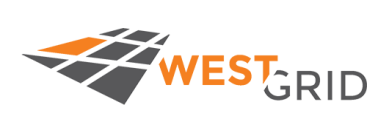

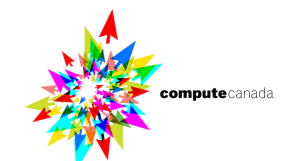

Why another language? <http://chapel.cray.com>

- High-level parallel programming language
	- $\blacktriangleright$  "Python for parallel programming"
	- $\triangleright$  much easier to use and learn than MPI; few lines of Chapel code typically replace tens of lines of MPI code
	- $\triangleright$  abstractions for data distribution/parallelism, task parallelism
	- $\triangleright$  optimization for data-driven placement of subcomputations
	- ► granular ("multi-resolution") design: can bring closer to machine level if needed
	- $\triangleright$  everything you can do in MPI (and OpenMP!), you should be able to do in Chapel
- Focus on performance
	- compiled language; simple Chapel codes perform as well as optimized C/C++/Fortran code
	- ► reportedly, very complex Chapel codes run at ∼70% performance of a similar well-tuned MPI code (not bad, but room to improve)
- Perfect language for learning parallel programming for beginners
- Open-source: can compile on all Unix-like platforms, precompiled for MacOS (single-locale via Homebrew), Docker image <http://dockr.ly/2vJbi06> (simulates a multi-locale environment)
- Fairly small community at the moment: too few people know/use Chapel  $\iff$  too few HPC centers install and promote it

### Useful links

- Slides from <https://chapel-lang.org>
	- <sup>I</sup> *[Data parallelism](http://chapel.cray.com/tutorials/ACCU2017/03-DataPar.pdf)*
	- **Fask parallelism**
	- <sup>I</sup> *[Locality / Affinity Features](https://chapel-lang.org/tutorials/ACCU2017/05-Locality.pdf)*
	- <sup>I</sup> *[Domain Maps / Distributions](https://chapel-lang.org/tutorials/ACCU2017/06-DomainMaps.pdf)*
- Watch *[Chapel: Productive, Multiresolution Parallel Programming](https://youtu.be/0DjIdRJIqRY)* talk by Brad Chamberlain
- *[Getting started guide for Python programmers](http://chapel-for-python-programmers.readthedocs.io/basics.html)*
- <https://learnxinyminutes.com/docs/chapel>
- Concise *[Chapel tutorial](http://faculty.knox.edu/dbunde/teaching/chapel/tutorial-1.9.html)* by David Bunde
- Documentation and examples for various Chapel modules in \$CHPL\_HOME/modules/, e.g., standard/ or dists/
- <https://stackoverflow.com/questions/tagged/chapel>

### Our workshop

#### PART 1: BASIC LANGUAGE FEATURES

- running single-locale Chapel codes on Cedar
	- $\blacktriangleright$  interactive jobs vs. batch jobs
- quicky on running Chapel on your laptop
- problem description: heat transfer equation
- variables
- ranges and arrays
- **e** conditionals
- for loops
- config variables
- timing code execution

#### *[See lesson notes](http://bit.ly/2CDRuxQ)*

#### PART 2: TASK **PARALLELISM**

#### parallel concepts

- $\triangleright$  concurrency vs. true parallelism
- $\triangleright$  concurrency vs. task locality

#### fire-and-forget tasks

- $\blacktriangleright$  begin statement
- $\blacktriangleright$  cobegin statement
- $\triangleright$  coforall loops
- $\blacktriangleright$  forall loops

#### task synchronization

- $\triangleright$  sync statement
- $\blacktriangleright$  sync variables
- $\blacktriangleright$  atomic variables
- task-parallelizing the heat transfer solver (if we have time)

#### *[See lesson notes](http://bit.ly/2CDHCUS)*

#### PART 3: DOMAIN **PARALLELISM**

- running multi-locale Chapel codes on Cedar
- simple multi-locale codes
- domains and single-locale data parallelism
- distributed domains
- heat transfer solver on distributed domains
- periodic boundary conditions
- writing to files

#### *[See lesson notes](http://bit.ly/2CC8MLW)*

### Numerical problem: 2D heat transfer equation

- Imagine a metallic plate initially at 25 degrees
- Simple 2D heat (diffusion) equation

$$
\frac{\partial T(x, y, t)}{\partial t} = \frac{\partial^2 T}{\partial x^2} + \frac{\partial^2 T}{\partial y^2}
$$

- Discretize the solution  $T(x, y, t) \approx T_{i,j}^{(n)}$  with  $i = 1, ...,$  rows and  $j = 1, ...,$  cols
	- $\blacktriangleright$  upper left corner is  $(1,1)$ , lower right corner is (rows, cols)
- Initial condition:  $T_{i,j}^{(0)}=25$
- Boundary condition: upper side  $T_{0,1..\text{cols}}^{(n)} \equiv 0$ , left side  $T_{1..\text{rows},0}^{(n)} \equiv 0$ , bottom side  $T_{\text{rows}+1,1..\text{cols}}^{(n)} = 80 \cdot j/\text{cols}$ , right side  $T_{1..\text{rows,cols}+1}^{(n)} = 80 \cdot i/\text{rows}$ (linearly increasing from 0 to 80 degrees)
- Discretize the equation with forward Euler time stepping  $\circ$

$$
\frac{T_{i,j}^{(n+1)} - T_{i,j}^{(n)}}{\Delta t} = \frac{T_{i+1,j}^{(n)} - 2T_{i,j}^{(n)} + T_{i-1,j}^{(n)}}{(\Delta x)^2} + \frac{T_{i,j+1}^{(n)} - 2T_{i,j}^{(n)} + T_{i,j-1}^{(n)}}{(\Delta y)^2}
$$

### Numerical problem: 2D heat transfer equation (cont.)

- For simplicity assume ∆*x* = ∆*y* = 1
- $\bullet$  Use  $\Delta t = 1/4$
- The finite difference equation becomes

$$
T_{i,j}^{(n+1)} = \frac{1}{4} \left[ T_{i+1,j}^{(n)} + T_{i-1,j}^{(n)} + T_{i,j+1}^{(n)} + T_{i,j-1}^{(n)} \right]
$$

- The objective is to find  $T_{i,j}$  after a certain number of iterations, or when the system is in steady state
- Can increase the number of points in the grid to illustrate the advantage of parallelism

## Serial exercise: using *procedures* and control flow

Look up Chapel procedures

Write a Chapel code to find the root of the equation  $x^5 + 8x^3 - 2x^2 + 5x - 1.2 = 0$  using the bisection method in the interval [-1,1]

- Calculate the function at the ends and the midpoint of the interval
- Depending on the signs of the three computed values, let the midpoint be either the new left or the new right end
- Repeat until your error is below  $\Delta x = 10^{-8}$

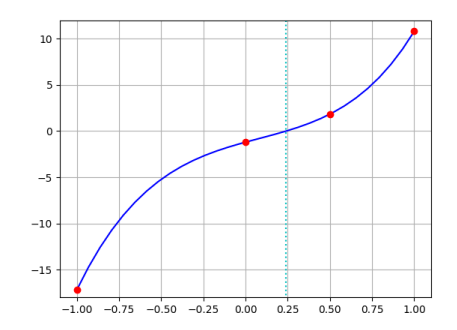

### Parallelism vs. TASK LOCALITY

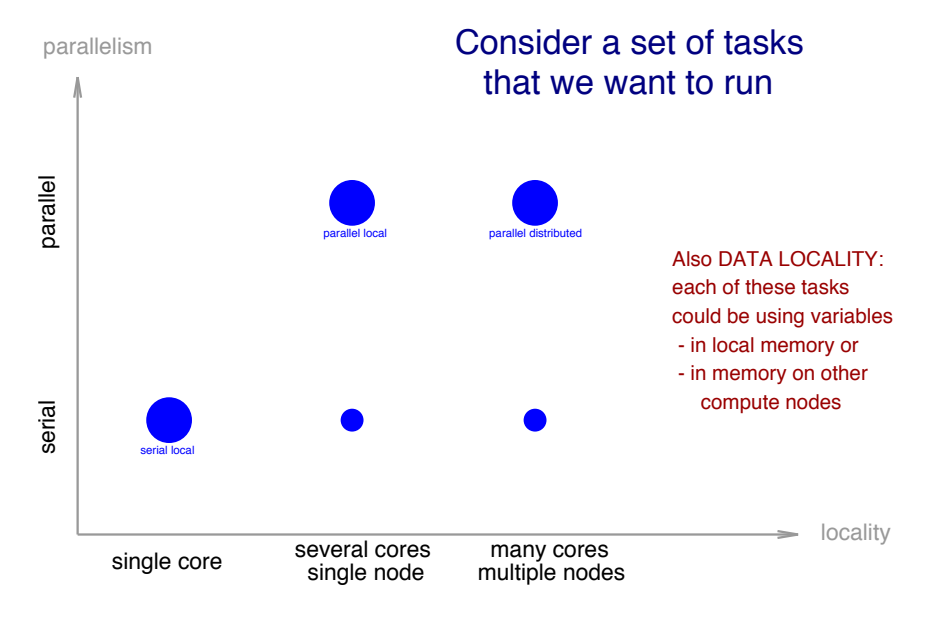

### Task- vs. data-parallel

 $\overline{1}$ 

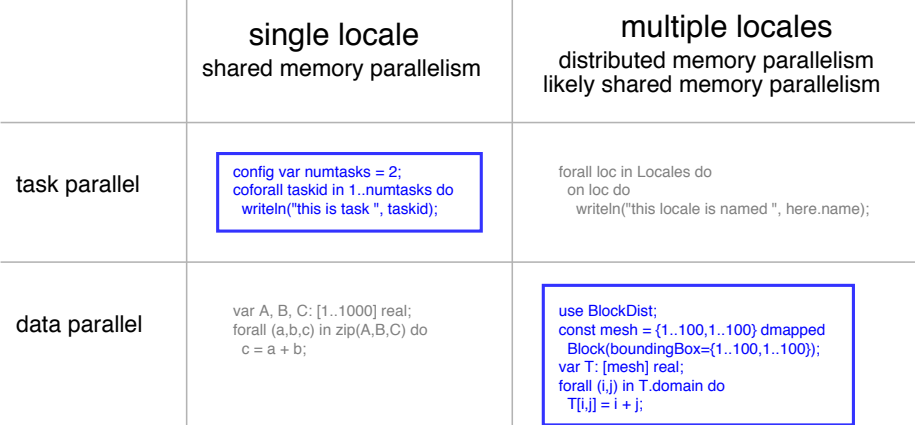

 $\overline{1}$ 

### Array decomposition

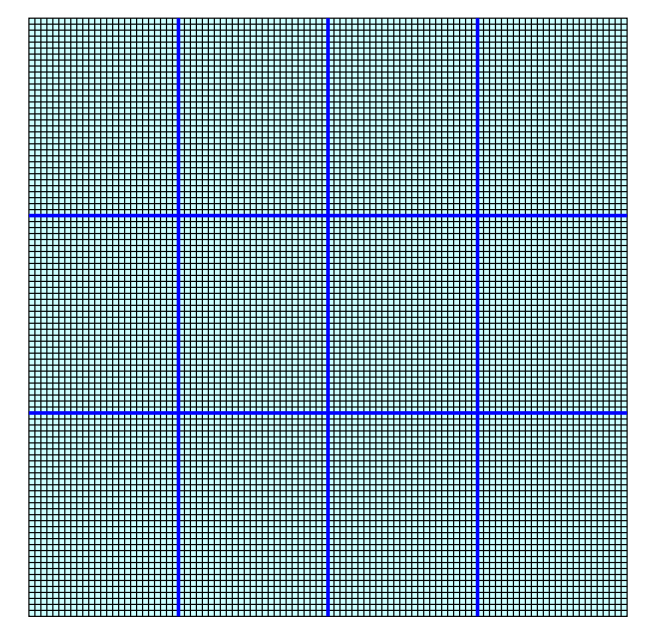

### Race condition

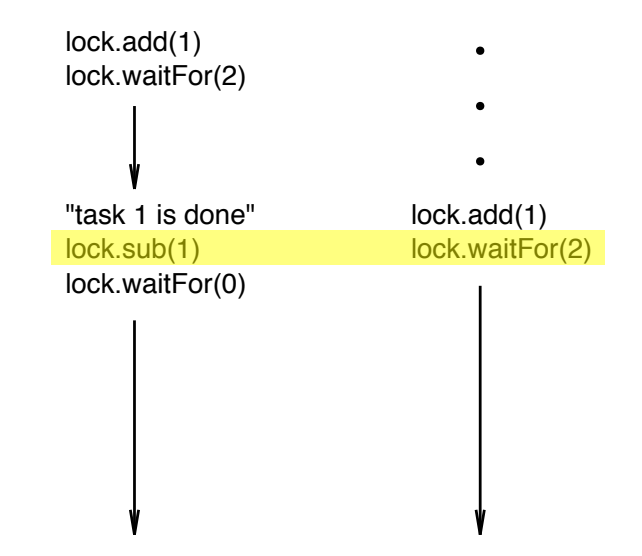

Note: lock.waitFor() is not a collective operation

### Data-parallel exercise: compute  $\pi$  with forall loop

Write a parallel Chapel code to compute  $\pi$  by calculating the integral numerically through summation

$$
\pi = \int_0^1 \frac{4\,dx}{1+x^2}
$$

### Parallelism cheatsheet

- $\circ$  for is a serial loop;  $a \cdot \cdot \cdot$  means n iterations,  $a \cdot \cdot b$  means b-a+1 iterations
- forall loop is executed cooperatively by all local cores in parallel, or by remote locales that own the corresponding indices/elements (subdividing their local iterations among their local cores); number of threads scales to the number of available cores
- coforall loop creates a new task per each iteration (cycling through locales or tasks inside a locale)
- **O** begin { ... } spins statements inside off into a new task
- $\bullet$  sync  $\{\ldots\}$  pauses until the children have synced back up
- O cobegin { line1 line2 line3 } runs each line in a new task; can be grouped with  $\{\}$

#### Built-in variables and arrays

- $\blacktriangleright$  numLocales is the number of locales
- $\blacktriangleright$  Locales stores an array of compute nodes on which the program is executing
- $\blacktriangleright$  locale, id is the ID of the current locale
- $\blacktriangleright$  locale.maxTaskPar is the runtime maximum number of tasks on the current local
- ▶ locale.numCores is the locale's number of compute cores
- $\blacktriangleright$  locale.name is a locale's name
- $\blacktriangleright$  here evaluates to the locale on which the current task is running
- **Q** Distributions
	- $\triangleright$  BlockDist partitions indices into blocks according to a boundingBox domain and maps each block onto a separate locale
	- $\triangleright$  CyclicDist maps indices to locales in a round-robin pattern starting at a given index
	- ▶ BlockCycDist, DimensionalDist2D, PrivateDist, ReplicatedDist, StencilDist, BlockCycDim, BlockDim, ReplicatedDim

### <span id="page-13-0"></span>Distributed domains

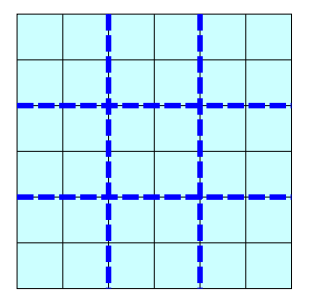

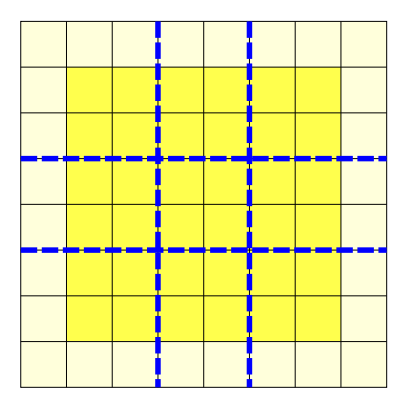